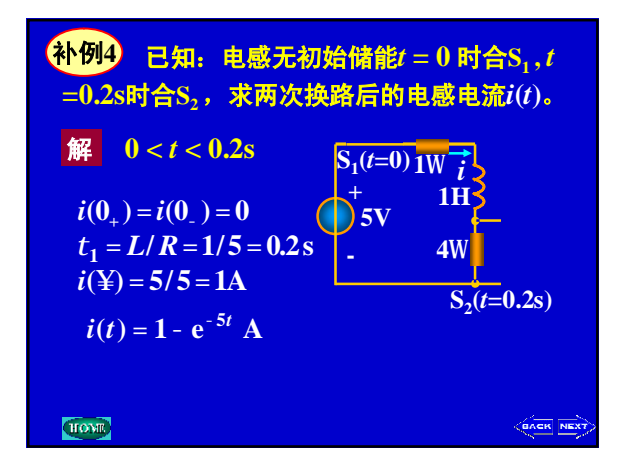

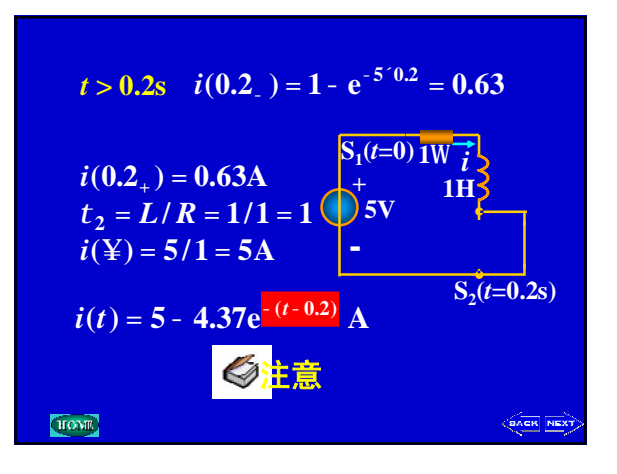

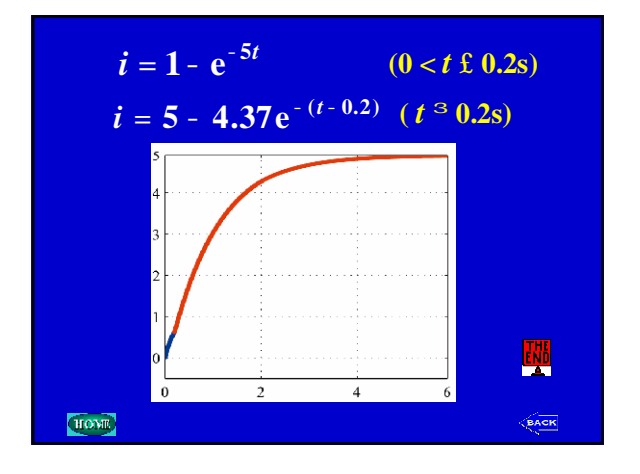

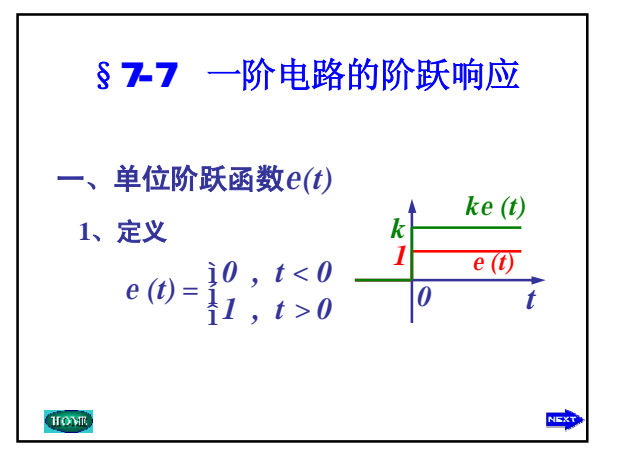

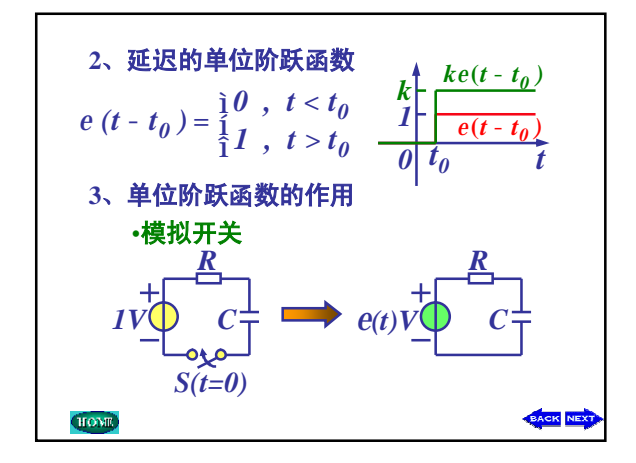

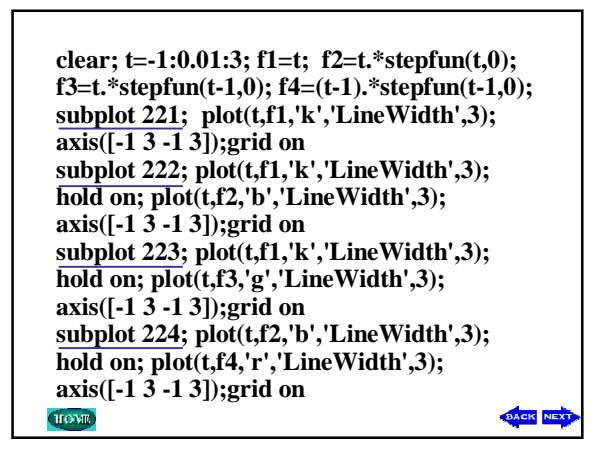

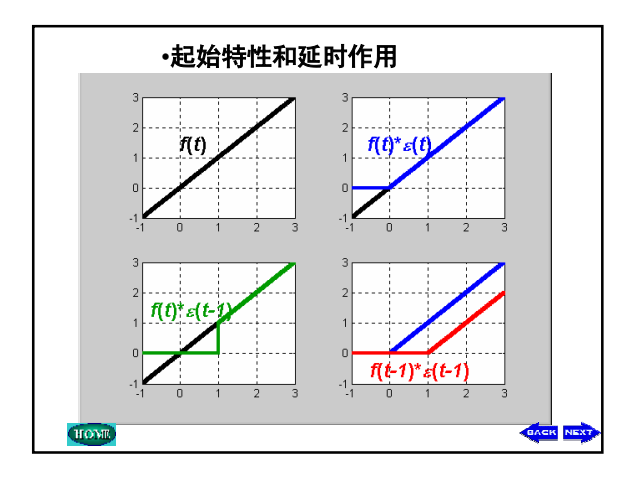

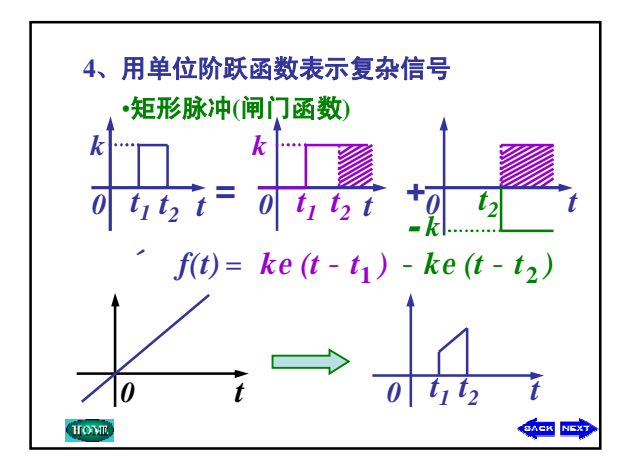

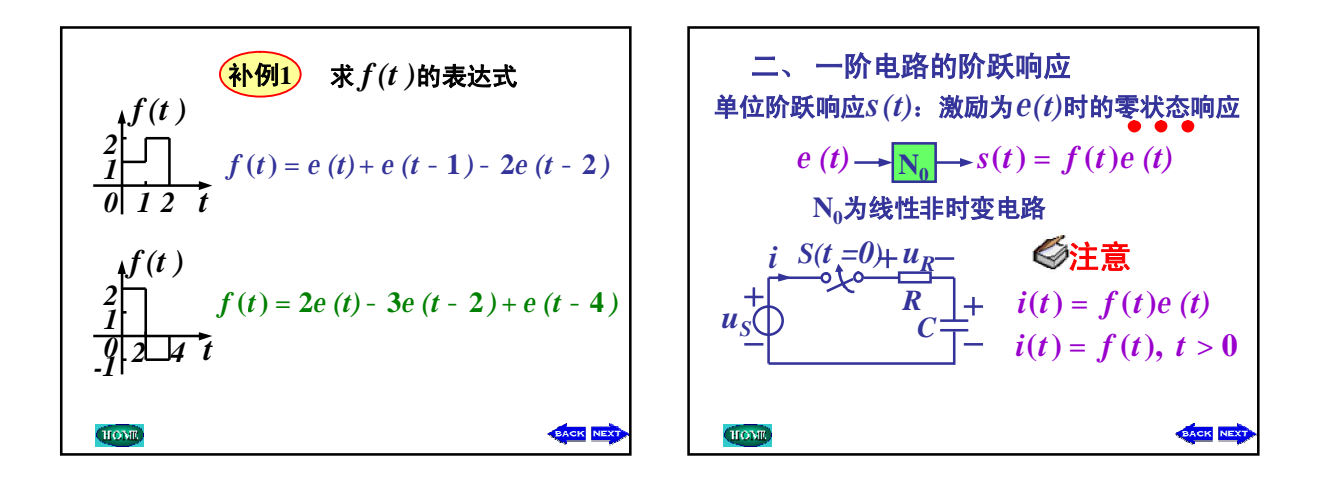

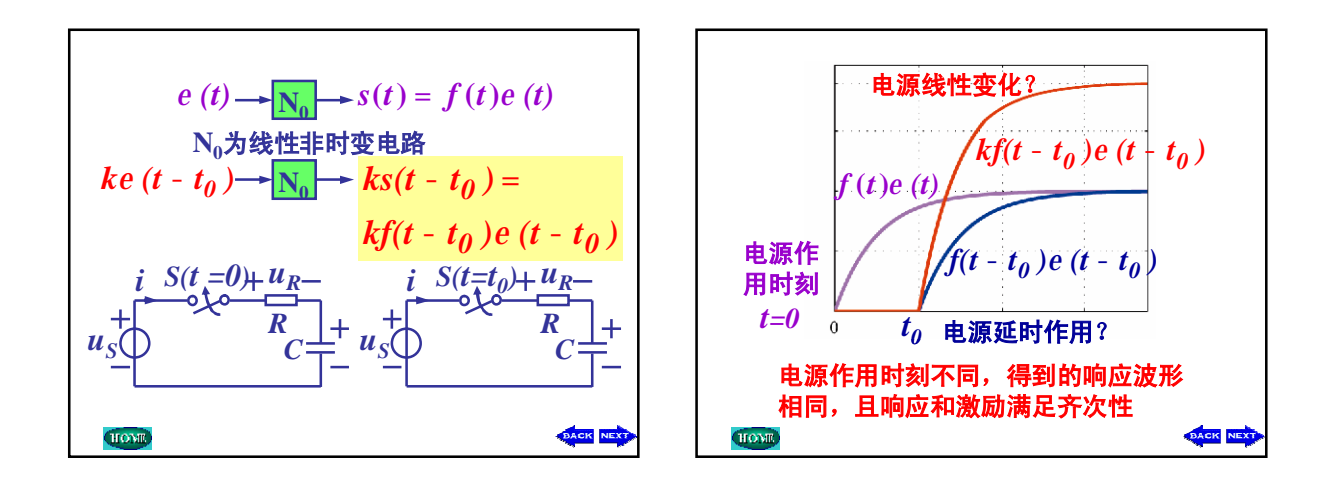

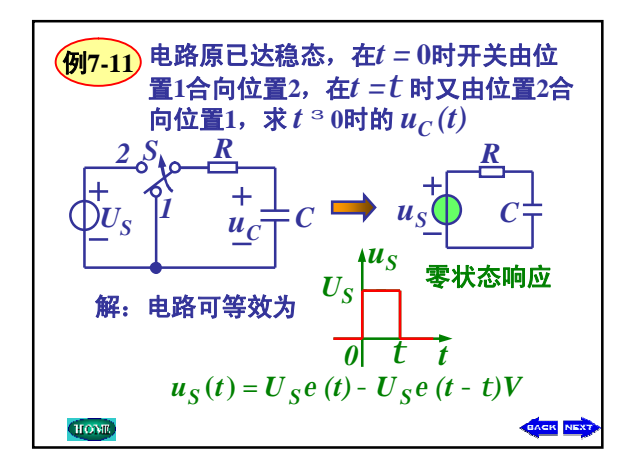

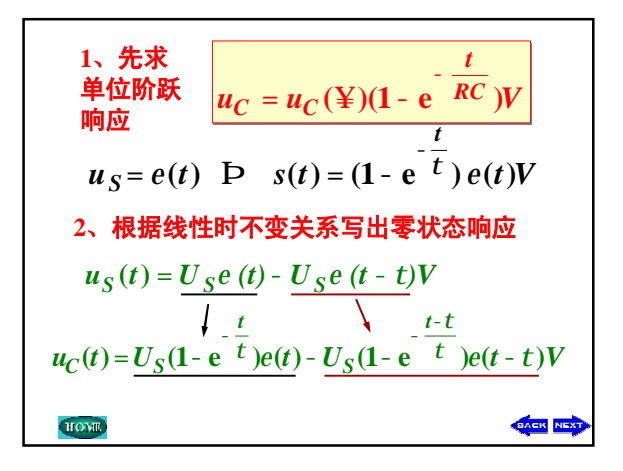

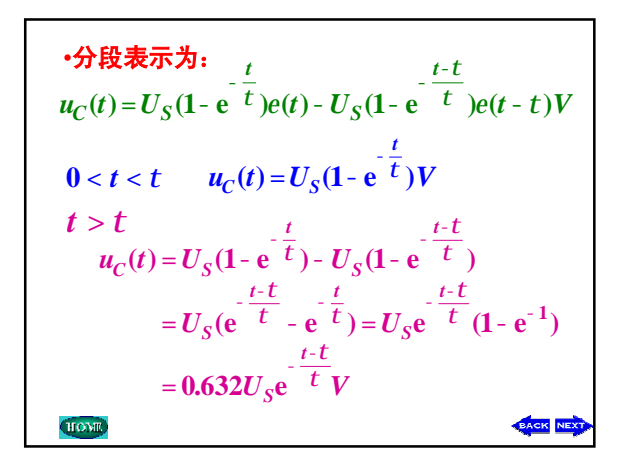

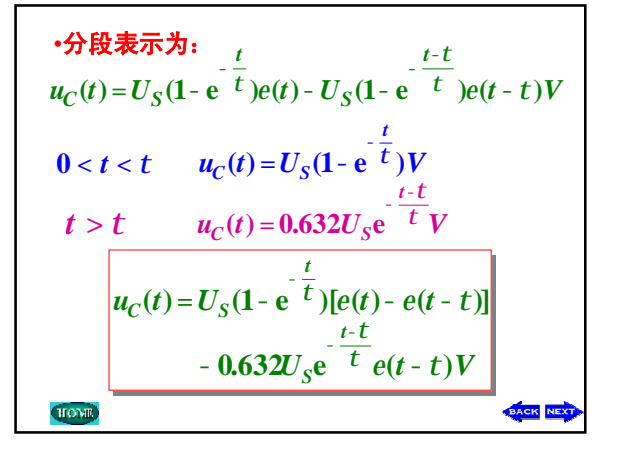

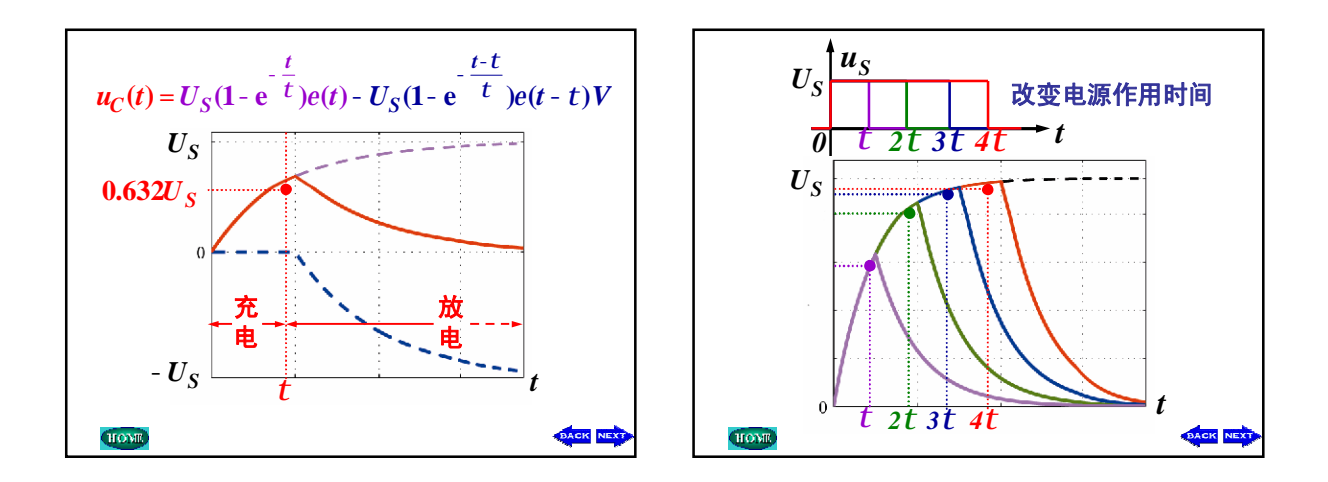

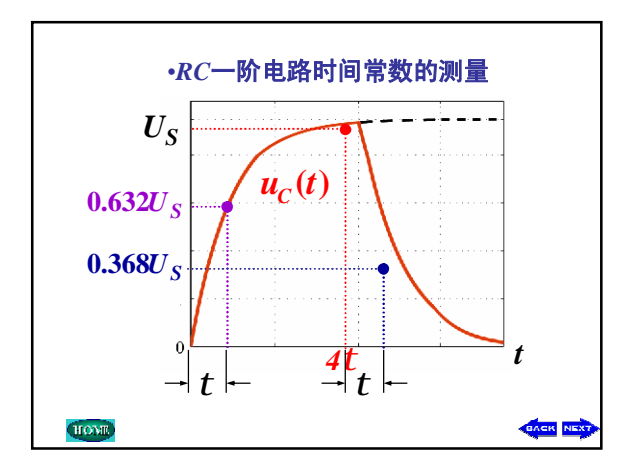

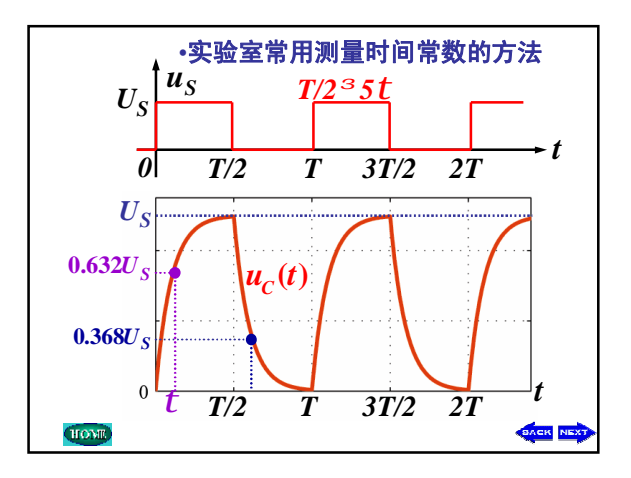

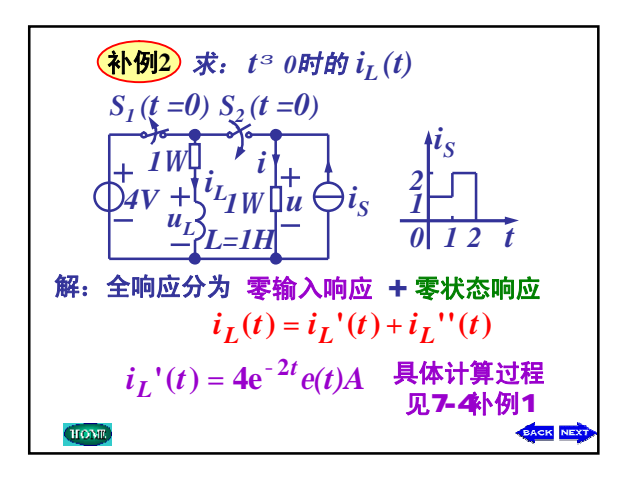

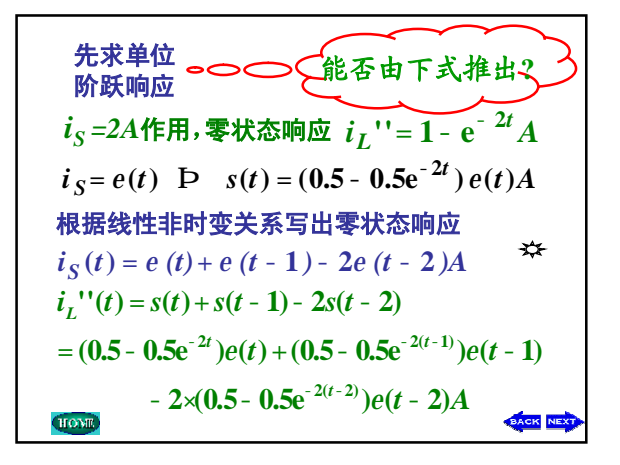

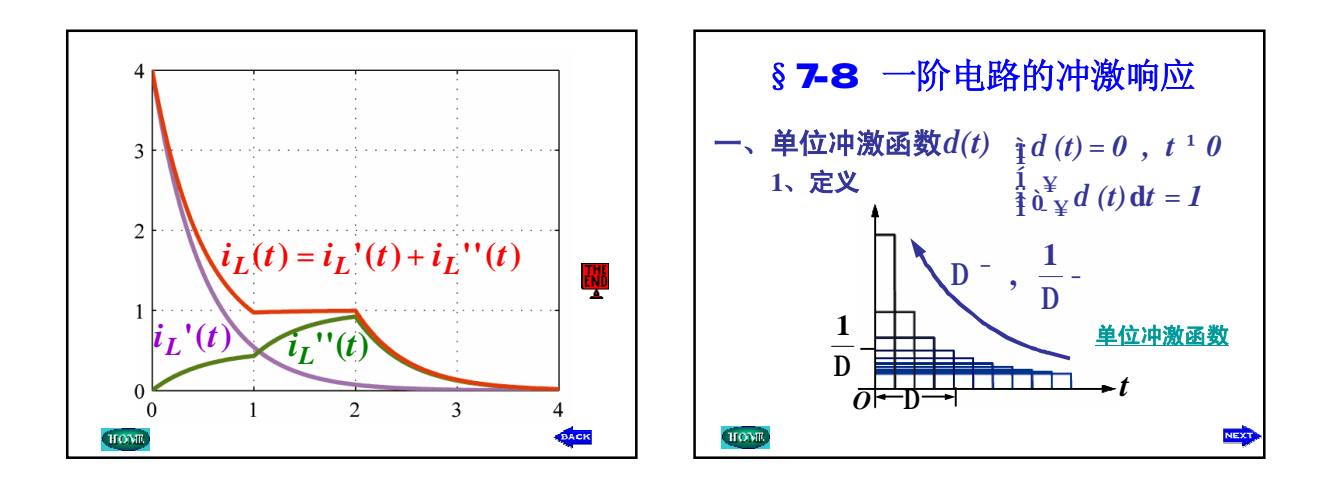

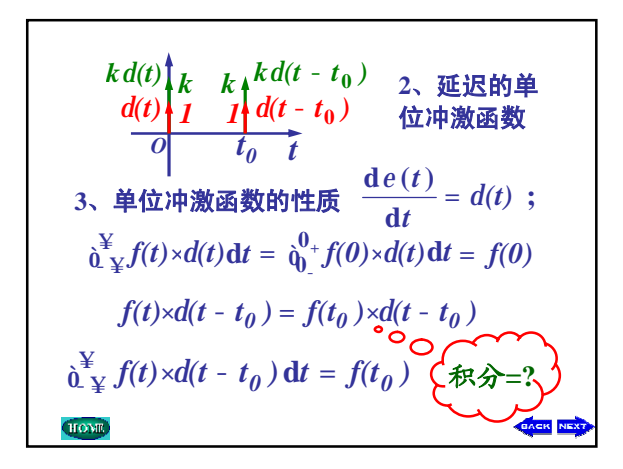

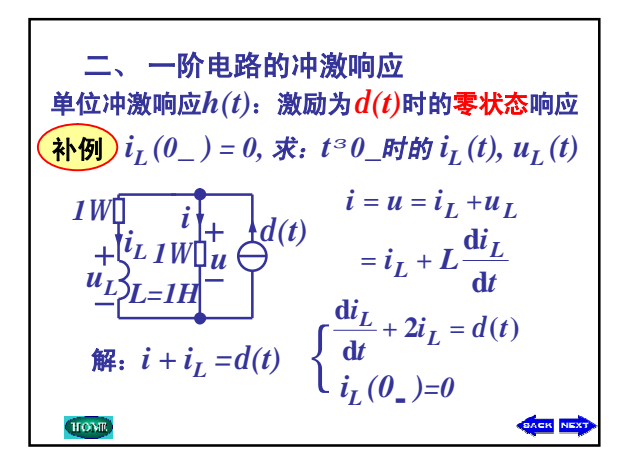

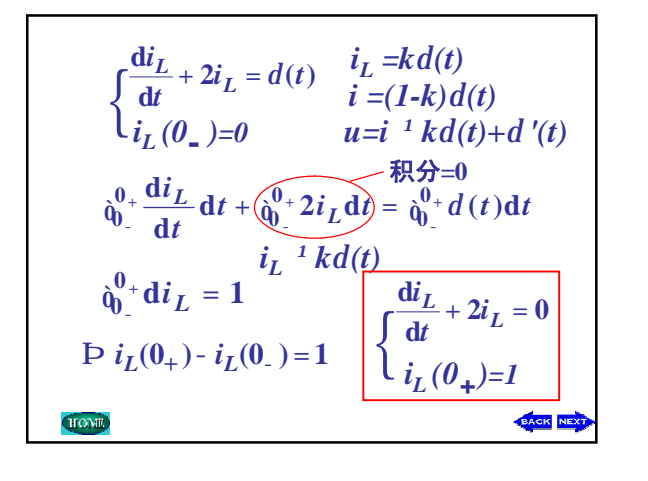

$$
\begin{cases}\n\frac{di_L}{dt} + 2i_L = 0 & \text{which is } t \\ \ni_L(0_+) = I & \text{if } t \\ \ni_L(t) = e^{-\frac{t}{t}} e(t) = e^{-2t} e(t)A \\
u_L(t) = L \frac{di_L}{dt} = -2e^{-2t} e(t) + e^{-2t} d(t) \\
&= -2e^{-2t} e(t) + d(t) V\n\end{cases}
$$

$$
\begin{array}{c}\n\text{A}\text{M}\text{M}\n\end{array}\n\begin{array}{l}\ni_L(0_-) = 0, \ \nexists k:\ t^3 0_-\text{H}\text{H}\text{M}\n\end{array}\n\begin{array}{l}\n\text{M}\text{M}\n\end{array}\n\begin{array}{l}\n\text{M}\text{M}\n\end{array}\n\begin{array}{l}\n\text{M}\text{M}\n\end{array}\n\begin{array}{l}\n\text{M}\text{M}\n\end{array}\n\begin{array}{l}\n\text{M}\text{M}\n\end{array}\n\begin{array}{l}\n\text{M}\text{M}\n\end{array}\n\end{array}\n\begin{array}{c}\n\text{M}\text{M}\n\end{array}\n\begin{array}{l}\n\text{M}\text{M}\n\end{array}\n\begin{array}{l}\n\text{M}\n\end{array}\n\end{array}\n\begin{array}{l}\n\text{M}\text{M}\n\end{array}\n\begin{array}{l}\n\text{M}\n\end{array}\n\end{array}\n\begin{array}{l}\n\text{M}\n\end{array}\n\begin{array}{l}\n\text{M}\n\end{array}\n\end{array}\n\begin{array}{l}\n\text{M}\n\end{array}\n\end{array}\n\begin{array}{l}\n\text{M}\n\end{array}\n\begin{array}{l}\n\text{M}\n\end{array}\n\end{array}\n\begin{array}{l}\n\text{M}\n\end{array}\n\end{array}\n\begin{array}{l}\n\text{M}\n\end{array}\n\begin{array}{l}\n\text{M}\n\end{array}\n\end{array}\n\begin{array}{l}\n\text{M}\n\end{array}\n\begin{array}{l}\n\text{M}\n\end{array}\n\begin{array}{l}\n\text{M}\n\end{array}\n\end{array}\n\begin{array}{l}\n\text{M}\n\end{array}\n\begin{array}{l}\n\text{M}\n\end{array}\n\begin{array}{l}\n\text{M}\n\end{array}\n\end{array}\n\begin{array}{l}\n\text{M}\n\end{array}\n\begin{array}{l}\n\text{M}\n\end{array}\n\end{array}\n\begin{array}{l}\n\text{M}\n\end{array}\n\begin{array}{l}\n\text{M}\n\end{array}\n\
$$

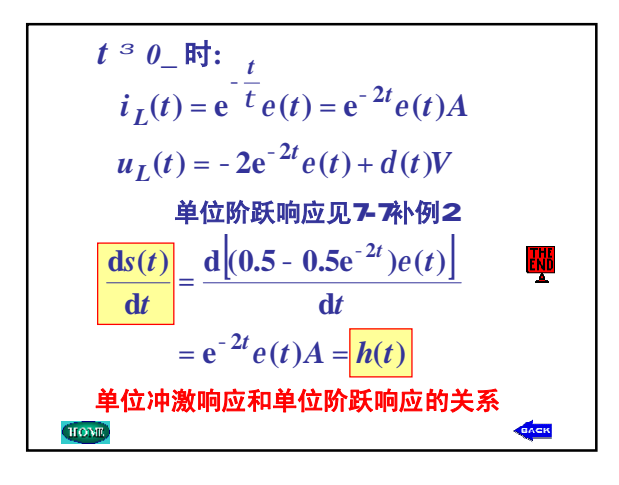